## Plan Overview

A Data Management Plan created using DMPTool

Title: O Potencial Econômico e Ecossistêmico da Preservação de Áreas Úmidas Geograficamente Isoladas contidas na Bacia do Corumbataí - São Paulo

Creator: Francielli Carvalho - ORCID: [0000-0002-5274-4082](https://orcid.org/0000-0002-5274-4082)

Affiliation: São Paulo State University (unesp.br)

Contributor: Vânia Silvia Rosolen

Funder: São Paulo Research Foundation (fapesp.br)

Template: Digital Curation Centre (português)

Last modified: 03-27-2024

#### Copyright information:

The above plan creator(s) have agreed that others may use as much of the text of this plan as they would like in their own plans, and customize it as necessary. You do not need to credit the creator(s) as the source of the language used, but using any of the plan's text does not imply that the creator(s) endorse, or have any relationship to, your project or proposal

# O Potencial Econômico e Ecossistêmico da Preservação de Áreas Úmidas Geograficamente Isoladas contidas na Bacia do Corumbataí - São Paulo

#### Dados para modelagem no software InVEST

Para o modelo de Estoque e Sequestro de Carbono serão coletados os dados de: densidade carbônica presente na biomassa acima do solo, na biomassa subterrânea, no solo e na matéria morta.

Para o modelo de Rendimento (Produção) Anual de Água serão coletados os seguintes dados: precipitação média anual, evapotranspiração de referência; coeficiente de evapotranspiração da cultura - Kc; Shapefile da bacia e subbacias hidrográficas; Profundidade da Camada Restritiva das Raízes (raster); e Raster do Teor de água disponível na planta (PAWC).

No caso do modelo de Retenção de Nutrientes, os dados de entrada que devem ser adquiridos são: Modelo Digital de Elevação; raster do potencial de escoamento; carga de nutrientes para cada classe de uso da superfície; máxima eficiência da retenção de nutrientes por classe de uso; distância mínima que os nutrientes percorram para que a classe de uso os retenha em sua capacidade máxima; acúmulo de fluxo limite; e Parâmetro K de Borselli.

Por fim, para o modelo de Retenção de Sedimentos, será feito uso do Modelo Digital de Elevação; do Mapa de Erosão das Chuvas; do Mapa de Erosão do Solo; do shapefile da Bacia Hidrográfica; do acúmulo de fluxo limiar; dos parâmetros de Borselli IC0 e K; e do valor máximo de L.

Para os quatro modelos será necessário a inserção dos mapas de uso da terra atual e o uso da superfície para o cenário de perda das AUGIs. O mapeamento das Áreas Úmidas Geograficamente Isoladas já foi realizado pelo Grupo de Pesquisa, e para as demais classes será feito uma classificação supervisionada pelo QGIS, com posterior validação.

## Dados para analisar a influência dos fatores hidroclimáticos e de uso da terra na provisão de Serviços Ecossistêmicos pelas AUGIs:

A temperatura média anual do ar superficial, precipitação anual, evapotranspiração potencial anual, e o mapa de uso da terra (atual e do cenário de perda das AUGIs).

### Dados usados para a Valoração dos Serviços Ecossistêmicos

Estoque e Sequestro de Carbono: Custo Social do Carbono;

Produção / Rendimento Hídrico: custo unitário de armazenamento de água;

Retenção de Nutrientes e Sedimentos: custos para remoção de nitrogênio, fósforo e sedimentos.

Os dados coletados, em sua maioria, serão adquiridos por meio de artigos científicos, portais virtuais e comunicação direta com a fonte de dados (no caso da valoração dos Serviços Ecossistêmicos de Rendimento Hídrico, Retenção de Nutrientes e Sedimentos). Além disso, a carga de nutrientes e carbono para as áreas úmidas geograficamente isoladas, será obtida através de coletas do solo in loco e análise laboratorial posterior. O mapeamento do uso da terra foi realizado pelo Grupo de Pesquisa pelo Software QGIS (no caso da delimitação das AUGIs), e a mesma plataforma será usada para o mapeamento das demais classes de uso. Abaixo é mostrado quais são esses dados e suas respectivas fontes:

#### Fonte dos dados para modelagem no Software InVEST

Modelo Estoque e Sequestro de Carbono:

Densidade Carbônica presente na biomassa acima do solo, na biomassa subterrânea, no solo e na matéria morta: uso dos dados obtidos nos estudos de Gibbs; Ruesch (2008), IPCC (2006) e dados coletados em campo para a classe de ''áreas úmidas geograficamente isoladas''.

### Modelo Rendimento ( Produção) Anual de Água

- Precipitação média anual: Dados atuais do INPE (2023) e estudo realizado por Fick; Hijmans (2017)
- Evapotranspiração de Referência resultados obtidos por Trabucco; Xu; Zomer (2022);
- Coeficiente de Evapotranspiração da cultura Kc: os dados mostrados nos trabalhos de Allen et al. (1998) e Allen et al. (2005) serão usados;
- Shapefile da Bacia e Sub-bacias hidrográficas: será feito o download do site Infraestrutura e Meio Ambiente do Estado de São Paulo, disponiblizado em 2013;
- Raster da Profundidade da camada restritiva das raízes: como se faz necessário unir dados para diversos tipos de vegetação, será feito uma junção das informações fornecidas pelos trabalhos de Resende et al. (2021); Manhães et al. (2016); Oliveira et al. (2005); Rodin (2004); Castro; Hauffman (1998);
- Raster do Teor de água disponível na planta (PAWC): utilização dos dados produzidos por Hengl et al. (2017).

Modelo de Retenção de Nutrientes

- Modelo Digital de Elevação: site USGS (2018);
- Shapefile Bacia Hidrográfica: site Infraestrutura e Meio Ambiente (São Paulo, 2013);
- Potencial de escoamento: junção das informações disponibilizadas no site AMBDATA (INPE, 2021) e no trabalho World Clim 2 (Fick; Hijmans, 2017);
- Carga de nutrientes para cada classe de uso de superfície: junção dos dados de Resende et al. (2021); Kennedy et al. (2016); Manhães et al. (2016); e dados coletados em campo para a classe de ''áreas úmidas geograficamente isoladas''.
- Máxima eficiência de retenção de nutrientes por classe de uso: aquisição de informações nos trabalhos de Resende et al. (2021); Kennedtoly et al. (2016); e Manhães et al. (2016);
- Distância mínima que os nutrientes percorrem para que a classe de uso os retenha em sua capacidade máxima: dados dos trabalhos de Resende et al. (2017); Mayer et al. (2007);
- Acúmulo de fluxo limite dado disponível no manual do InVEST (Natural Capital Project, 2023);
- Parâmetro K de Borselli dado disponível no manual do InVEST (Natural Capital Project, 2023).

Modelo de Retenção de Sedimentos

- Modelo Digital de Elevação: Site USGS (2018);
- Mapa de Erosão das Chuvas: criado a partir dos dados da Estação Pluviométrica Local;
- Mapa de Erosão do Solo: adquirido no site da Embrapa (2020);
- Shapefile Bacia Hidrográfica: site Infraestrutura e Meio Ambiente (São Paulo, 2013);
- Acúmulo de Fluxo Limiar: adquirido no site da Embrapa (2020);
- Parâmetros Borselli IC0 e K: constam no estudo de Vigiak et al. (2012);
- Valor máximo de L: será utilizado as informações presentes nas pesquisas de Desmet; Govers (1996) e

Renard et al. (1997).

Dados de entrada comuns aos 4 modelos

- Mapa de uso da terra atual: será feito pela própria autora por classificação supervisionada, acrescido do mapeamento das AUGIs feito pelo grupo de pesquisa
- Mapa de uso do terra do cenário de perda das AUGIs: mapeamento supervisionado feito pela autora, sem adição das AUGIs mapeadas.

### Fonte de dados para analisar a influência dos fatores hidroclimáticos e de uso da terra na provisão de Serviços Ecossistêmicos pelas AUGIs:

- Temperatura média anual do ar superficial CEPAGRI (2023)
- Precipitação anual INPE (2023) e Fick; Hijmans (2017)
- Mapa de Uso da Terra Atual Elaboração pela própria autora e Grupo de Pesquisa.
- Mapa de Uso da Terra com perda das AUGIs Elaboração pela própria autora.

### Fonte de dados para Valoração dos Serviços Ecossistêmicos

- Estoque e Sequestro de Carbono: custo social do carbono no Brasil estimado por Ricke et al. (2018);
- Produção / Rendimento Hídrico: custo unitário de armazenamento de água da Estações de Tratamento de Água Locais;
- Retenção de Nutrientes e Sedimentos: custos para remoção de nitrogênio, fósforo e sedimentos em Estações de Tratamento de Água Residuais Locais.

Os dados serão salvos separados em subpastas para cada tipo de análise no seguinte padrão:

ANÁLISE\_DADO\_FONTE\_XX.MM.AAAA[Data da Produção da Informação]. Exemplo: Modelo-SE-Carbono\_IPCC\_2006\_BiomassaAcimaDoSolo\_13.02.2017

As sub-pastas correspondem a cada Grupo de Análises, sendo elas:

- 1. Modelo-SE-Carbono
- 2. Modelo-SE-Água
- 3. Modelo-SE-Nutrientes
- 4. Modelo-SE-Sedimentos
- 5. Fatores-Hidroclimat-UsodaTerra
- 6. Valoracao-SE

Os arquivos serão nos seguintes formatos: .csv; xlsx; docx; png; jpg; tif; shapefile.

Esses arquivos, estarão dentro da sub-pasta do Grupo de Análise em uma a pasta denominada "Arquivos Brutos".

Uma outra pasta, nomeada como "Arquivos Prontos". Por exemplo, no caso do Modelo de Carbono do InVEST, nessa pasta serão inseridos os dados já prontos para serem inseridos no InVEST, como a tabela biofísica que reune diversos dados de entrada do modelo Estoque e Sequestro de Carbono. Nesse caso a nomenclatura será: modelo\_nome do dado de entrada. Exemplo: Carbono\_TabelaBiofísica.xlsx.

Isso será feito para todas as subpastas. Sempre haverá uma pasta com "Arquivos Brutos" e "Arquivos Prontos"

No caso da análise de fatores hidroclimáticos e uso da terra na provisão dos Serviços Ecossistêmicos pelas AUGIs haverá também outra pasta dentro da subpasta, chamada Análise Estatística que contará com todas as planilhas e resultados sobre isso. Então nesse caso, haverá as pastas: "Arquivos Brutos"; "Arquivos Prontos"; "Análises Estatísticas"

Por fim, para a Valoração dos Serviços Ecossistêmicos também haverá uma terceira pasta chamada "Análises", onde serão feitas os cálculos e geração de gráficos necessários, em planilhas do Excel para comparação dos cenários.

Não se aplica.

Todos os trabalhos que embasarão esse projeto terão seus direitos autorais respeitados, citados e referenciados corretamente, segundo as normas ABNT.

Os dados serão armazenados em uma pasta no computador da mestranda, onde automaticamente será feito um backup no Google Drive, que tem memória disponível.

Os dados em nuvem do Google Drive só serão habilitados para visualização aos membros do Grupo de Pesquisa.

Os dados de saída do InVEST: rasters com a distribuição dos serviços ecossistêmicos na área de estudo

O mapeamento das áreas úmidas geograficamente isoladas

Os dados de valoração dos Serviços Ecossistêmicos

Além da dissertação que ficará no repositório da Instituição na qual a pesquisa será desenvolvida, os dados ficarão preservados também na nuvem.

Os dados brutos e com mais detalhes só serão compartilhados via contato direto com a mestranda, que disponibilizará o acesso às pastas solicitadas que estarão no Google Drive. Além disso, os dados prontos e mais importantes estarão em anexo na dissertação que ficará disponível no repositório da Instituição e também na plataforma Zenodo, um repositório de uso aberto.

Não se aplica.

A mestranda.

A Instituição possui toda a infraestrutura necessária para a pesquisa.

## Planned Research Outputs

Data paper - "Mapas da Distribuição dos Serviços Ecossistêmicos - Cenário Preservação AUGIs"

Data paper - "Mapas da Distribuição dos Serviços Ecossistêmicos - Cenário Perda das AUGIs"

Data paper - "Análises Estatísticas - Influência Fatores Hidroclimáticos e Uso da Terra na provisão dos Serviços Ecossistêmicos"

Data paper - "Valoração dos Serviços Ecossistêmicos"

## Planned research output details

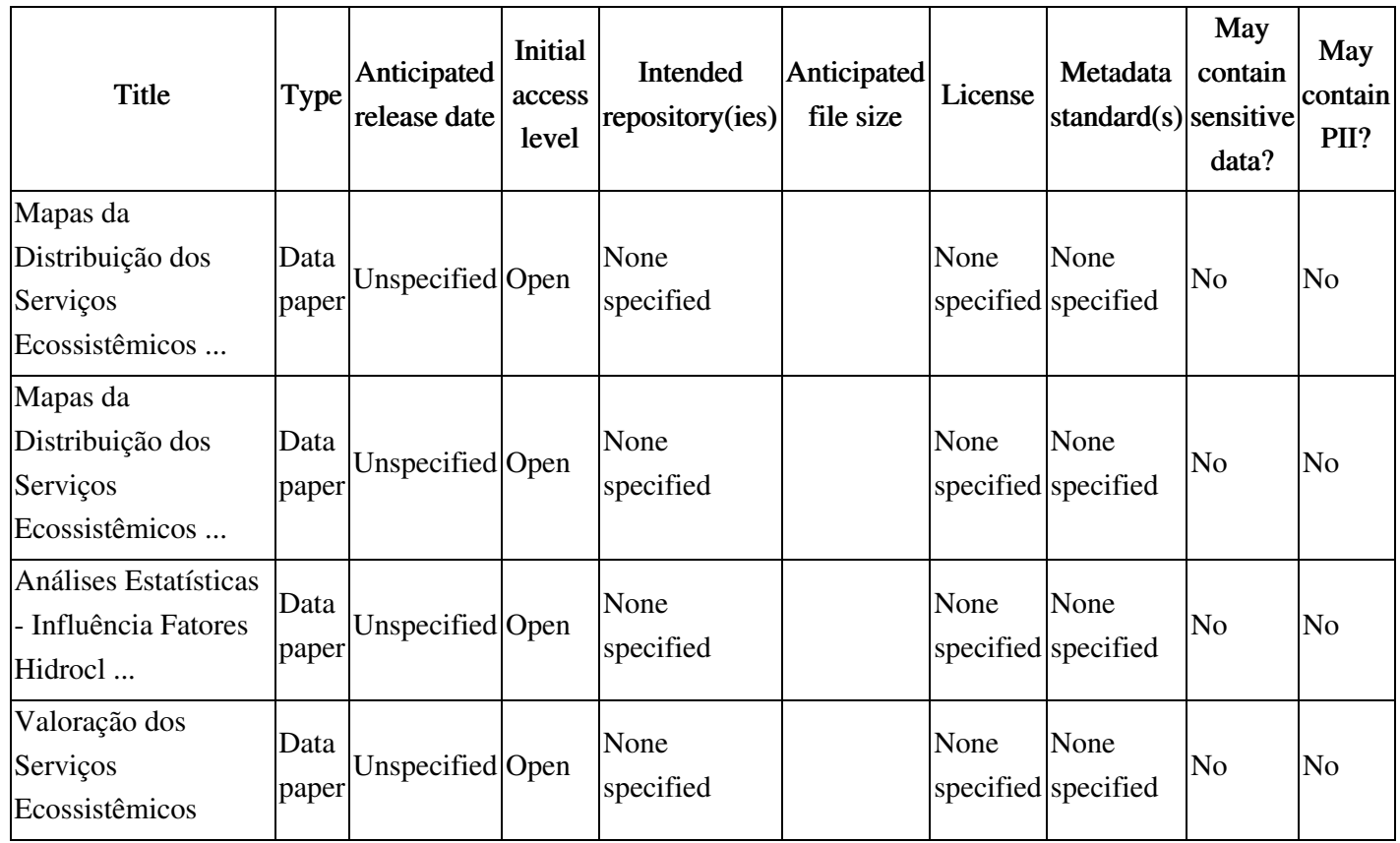